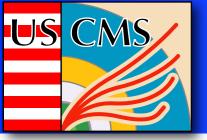

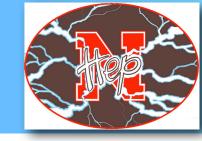

# CMS Tier-2 Sites Overview

Ken Bloom
OSG Storage Workshop
September 22, 2010

It's good to be back home!

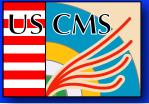

# CMS distributed computing model

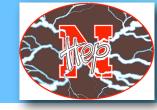

Computing resources are arranged in a hierarchy, with different clusters given different tasks and configured appropriately.

T0 site is at CERN; 7TI's in 7 nations; ~50T2 sites in 23 nations (7 in US)!

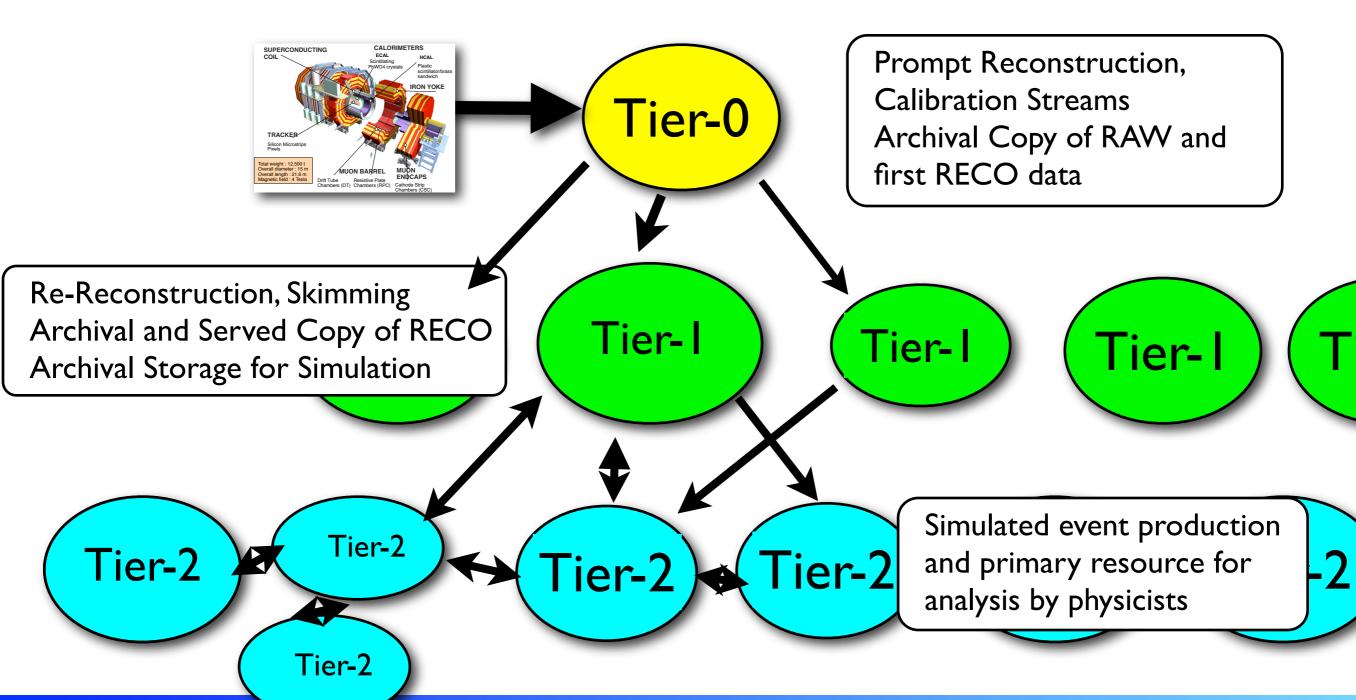

Ken Bloom CMS T2 overview September 22, 2010

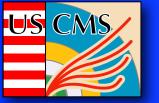

### What happens at Tier 2

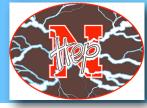

T2's each have substantial processing (~1500 CPU's) and disk (~400 TB) resources, no tape. Two main activities:

- Simulation jobs that are centrally controlled ("scheduled")
  - Uses about half the CPU, small amount of disk to hold output before transfer to TI for archiving
- Analysis jobs that are submitted by users ("chaotic")
  - Uses the other half of the CPU and the bulk of the disk, mostly for input datasets (real or simulation), some for output
  - Disk is just a cache; datasets to be refreshed regularly
- All jobs are submitted through grid interfaces; no user logins

Major tasks are thus job hosting, data hosting and data transfer.

### A very interesting program to manage:

- Mix of scheduled and chaotic activities
- Elements of national and international politics
- Part of CMS that the largest number of physicists put their hands on!

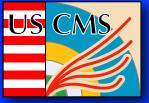

### CMS T2 analysis model: data distribution

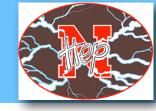

In CMS, jobs go to the data -- distribute data for efficient resource use.

Nominal T2 storage is  $400 \, \text{TB} \times \sim 50 \, \text{T2}$  sites = huge!

Some amount set aside for centrally-controlled activities (e.g. distribution of datasets of wide interest) and local activities (e.g. making userproduced files grid accessible).

But bulk is allocated to the various CMS analysis groups for distribution of "their" interesting data.

| Group       | Subscribed | Resident   |  |
|-------------|------------|------------|--|
| AnalysisOps | 85.54 TB   | 85.54 TB   |  |
| DataOps     | 943.35 GB  | 943.35 GB  |  |
| FacOps      | 1008.33 GB | 1008.33 GB |  |
| b-tagging   | 22.92 TB   | 22.92 TB   |  |
| local       | 59.53 TB   | 59.53 TB   |  |
| top         | 24.28 TB   | 24.28 TB   |  |
| tracker-dpg | 8.41 TB    | 8.41 TB    |  |
| undefined   | 17.64 TB   | 17.64 TB   |  |
|             | 220.22 TB  | 220.22 TB  |  |

T2\_US\_Nebraska Group Usage 

17 such groups in CMS

Currently no site supports more than 3 groups, no group affiliated with more than 5 sites, manageable number of communication channels

- → 7 US T2's support all groups
- Data bookkeeping systems are critical!

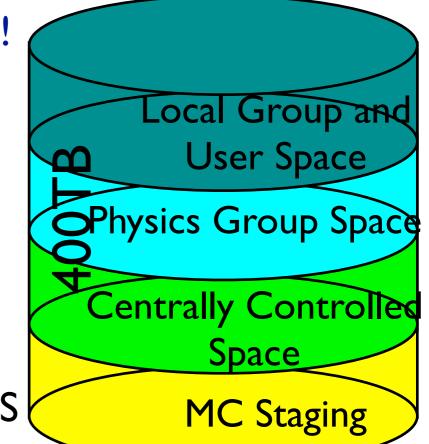

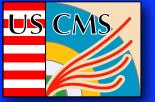

# Storage evolution (as told by KB)

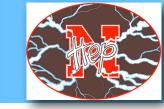

#### In the beginning, there was dCache.

- A unifying element of the UST2 program, just like OSG
- A strategic strength for us, because of the excellent dCache knowledge base at Fermilab that we could rely on for support
- dCache was one of the few disk management systems that was proven to work on the scale needed for T2 clusters

#### But it wasn't a perfect solution for the T2 application.

- dCache is a "disk cache" -- there was a tape backend assumed. Thus limited protections against loss of files on disk.
  - File replication strategy was not super-robust
- ➡ But T2 sites don't have tape!
  - Lost files couldn't be recovered from tape
  - Difficult to drain a dCache pool

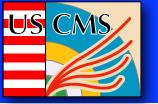

### The Great Storage Revolt of 2009

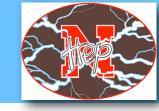

In 2008-09, sites started searching for alternative solutions.

- Nebraska started developing a Hadoop FS instance that could be interfaced with all the CMS functionality
- UCSD, Caltech, Wisconsin got involved in development work;
   Wisconsin later decided to stick with dCache (for now)
- Florida HPC center was already investigating the use of Lustre, and T2 center saw useful features
- Meanwhile, many improvements were made in dCache during this period that made it more robust for the T2 application.

So now there is diversity in our storage technology, and we promote it as a strategic strength:

- Nebraska, UCSD, Caltech use Hadoop exclusively
- ➡ Florida uses both dCache and Lustre, evolving towards Lustre only
- Wisconsin, Purdue, MIT are happy with dCache

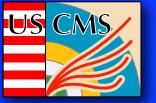

### US CMS Tier-2 today

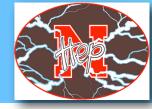

Currently, each of the seven UST2 sites is funded by NSF to support 2 FTE for operations and to purchase \$250K/year of hardware ("build to cost").

Since the US is about 1/3 of the CMS headcount, we need to provide about 1/3 of the computing resources, thus US T2 sites are larger than nominal.

Minimum deployment goal for this FY: 7760 HS06 and 570 TB disk per site

→ 570 TB is the amount available for data hosting, after accounting for replication etc., so amount of raw disk typically x2 bigger (!)

| Site            | CPU (HS06) | Batch Slots | Space for hosting (TB) | WAN (Gb/s) | Last update |
|-----------------|------------|-------------|------------------------|------------|-------------|
| T2_US_Caltech   | 8450       | 962         | 509                    | 20         | 8/31/10     |
| T2_US_Florida   | 10655      | 1348        | 425                    | 10         | 3/8/10      |
| T2_US_MIT       | 9252       | 1270        | 395                    | 10         | 3/8/10      |
| T2_US_Nebraska  | 18707      | 1700        | 800                    | 10         | 8/31/10     |
| T2_US_Purdue    | 20103      | 2012        | 525                    | 10         | 3/8/10      |
| T2_US_UCSD      | 9600       | 1168        | 502                    | 10         | 8/20/10     |
| T2_US_Wisconsin | 10400      | 1220        | 550                    | 10         | 8/17/10     |

Storage deployment is a bigger challenge than CPU deployment.

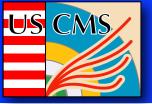

### Too many slides

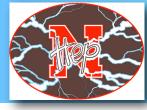

What follows is probably too many plots documenting the performance of the CMST2 sites, in the US and elsewhere, since the 2010 LHC run started in earnest in April.

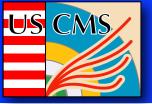

## Site availability monitoring

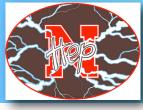

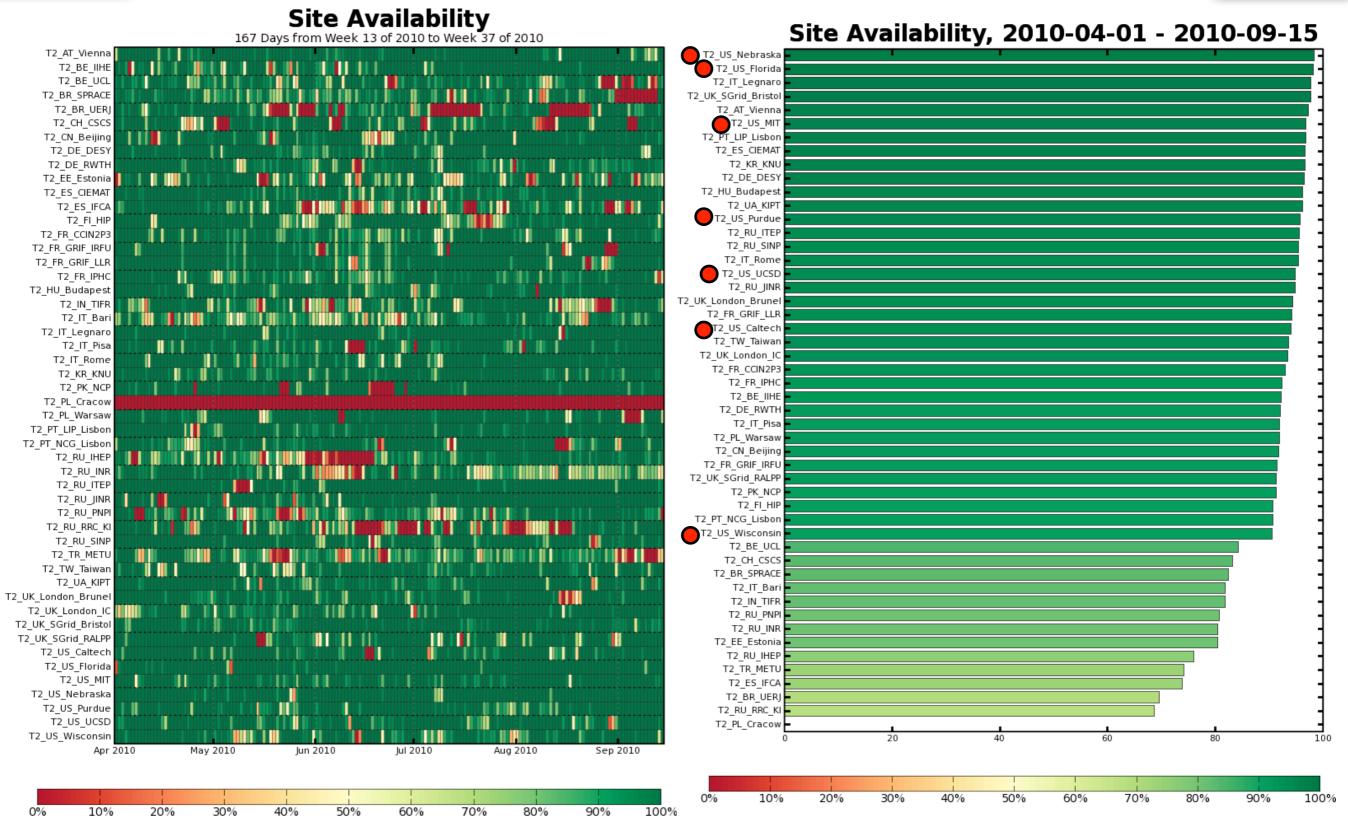

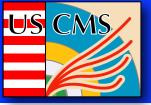

### Site readiness

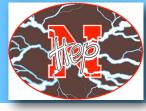

10

Every day sites are evaluated on the basis of availability tests, success of "robot" job submissions and success of inbound/outbound data transfers

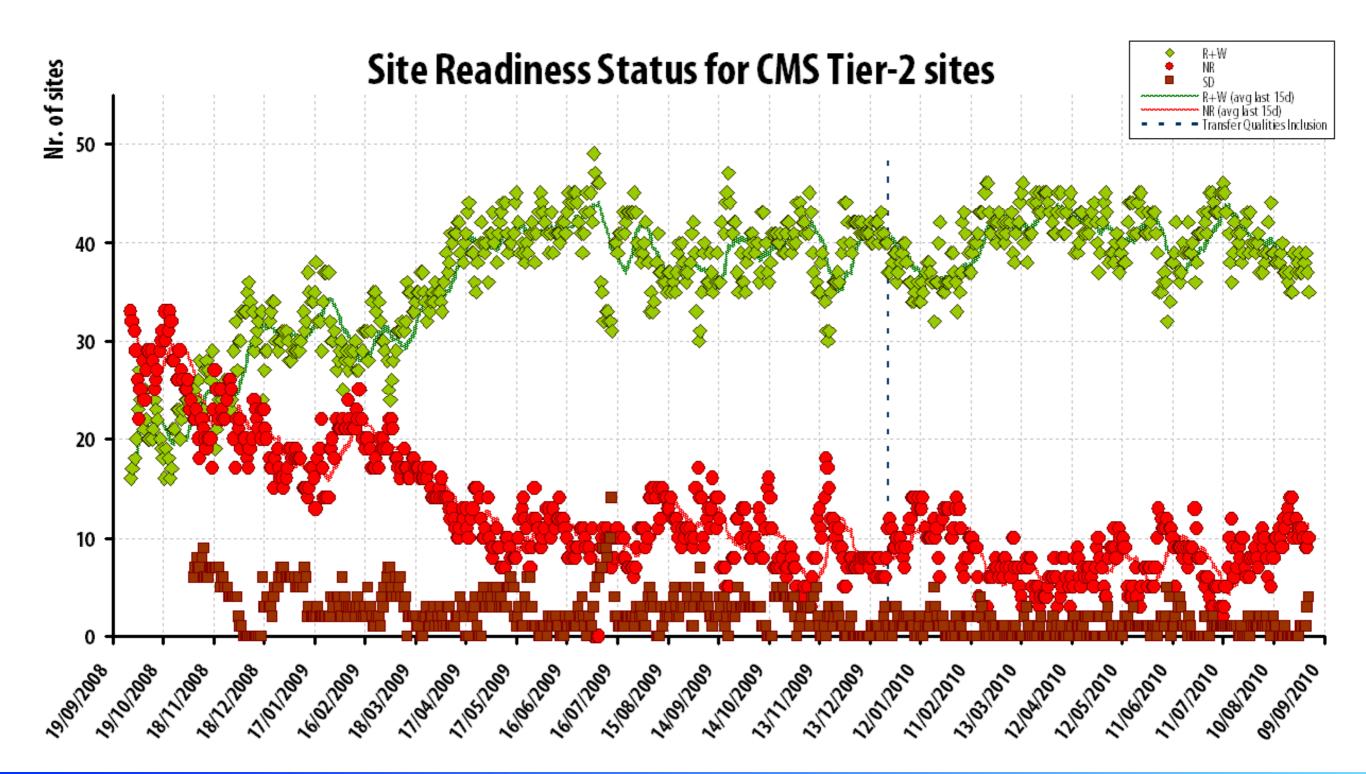

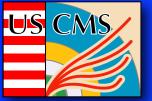

# Simulation production

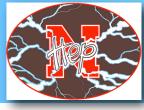

#### Time [Success] (Merge and Processing jobs)

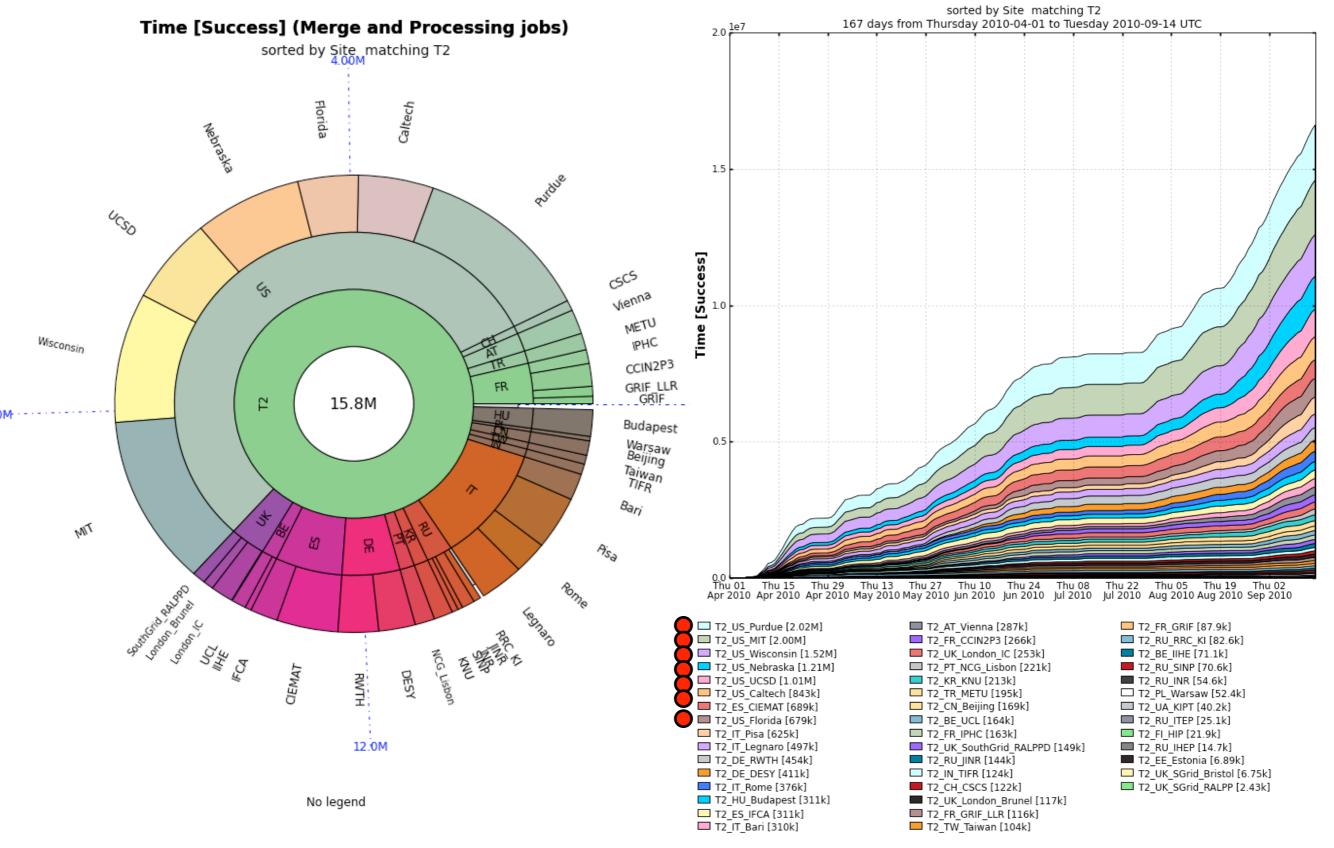

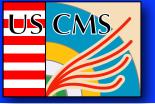

### Analysis job hosting

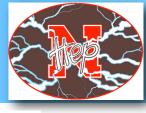

12

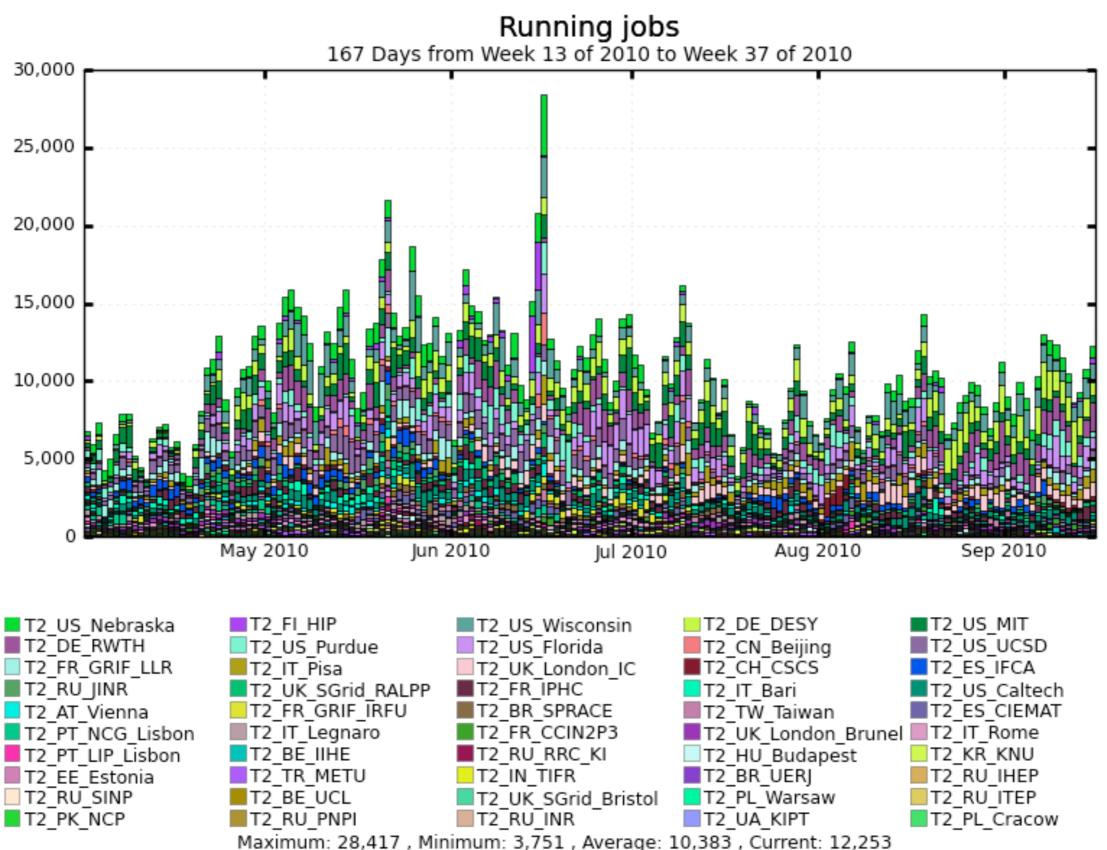

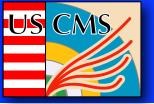

### Analysis job hosting

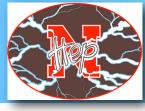

13

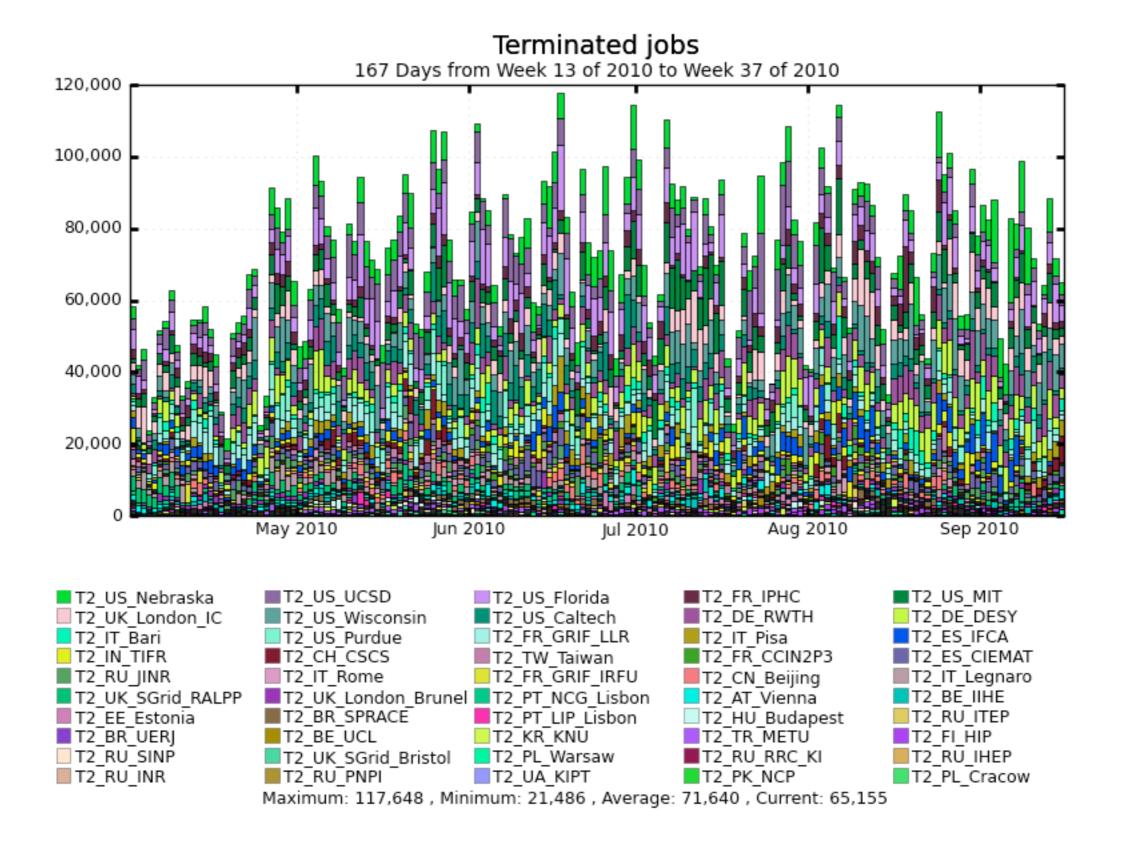

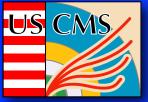

# Analysis job hosting

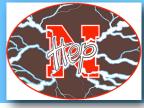

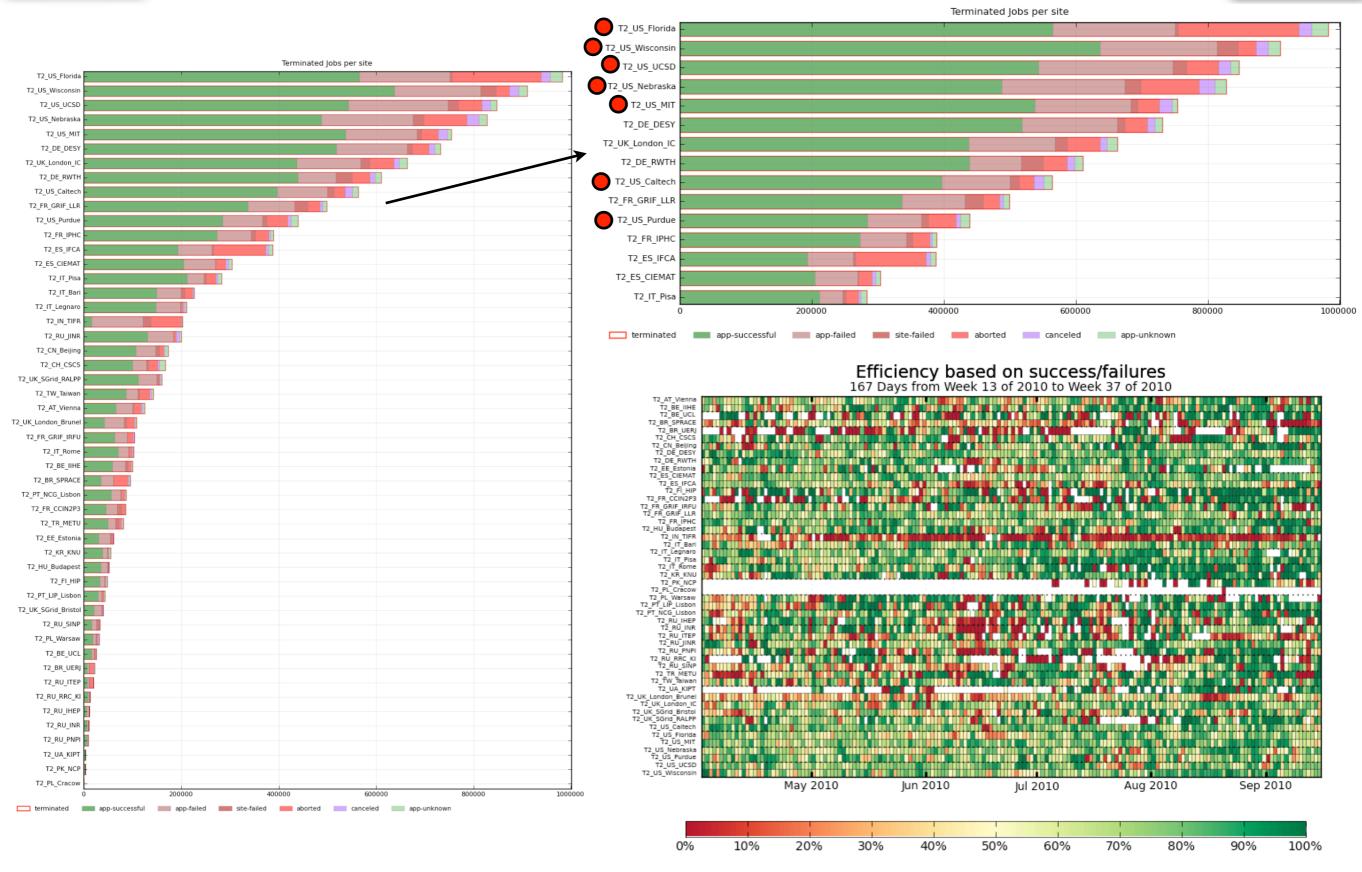

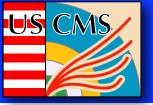

### Transfers from T1 to T2

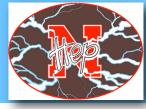

#### CMS PhEDEx - Transfer Rate

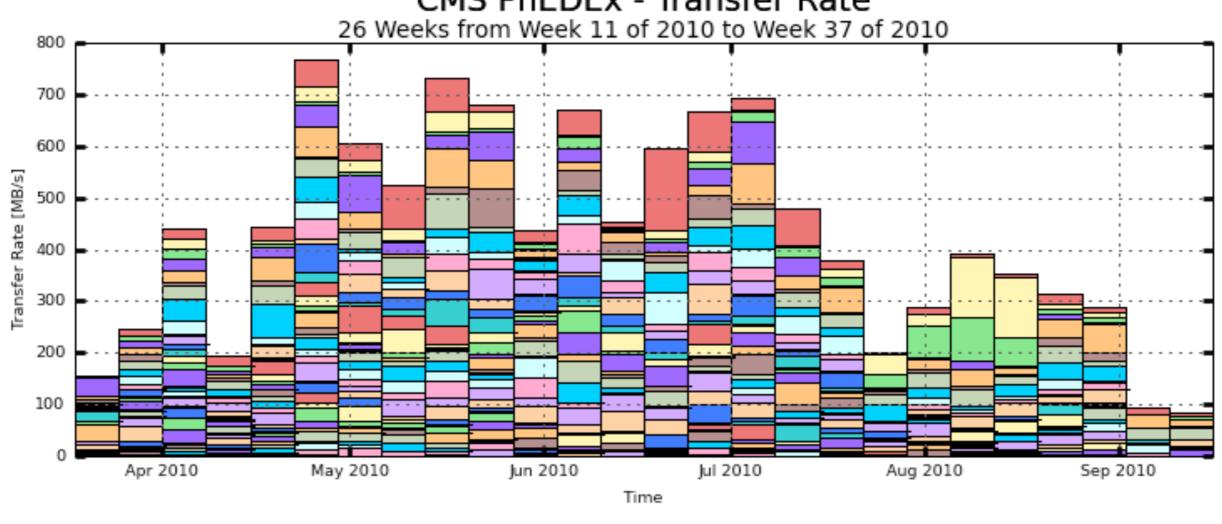

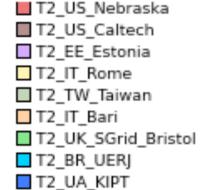

T2 RU INR

T2\_IT\_Legnaro
T2\_DE\_DESY
T2\_FR\_IPHC
T2\_AT\_Vienna
T2\_FR\_GRIF\_LLR
T2\_UK\_London\_Brunel
T2\_ES\_IFCA
T2\_HU\_Budapest
T2\_RU\_SINP

T2\_IT\_Pisa
T2\_US\_Wisconsin
T2\_DE\_RWTH
T2\_UK\_SGrid\_RALPP
T2\_CN\_Beijing
T2\_PT\_LIP\_Lisbon
T2\_RU\_JINR
T2\_FR\_GRIF\_IRFU
T2\_PK\_NCP

T2\_US\_Florida
T2\_US\_UCSD
T2\_ES\_CIEMAT
T2\_IN\_TIFR
T2\_TR\_METU
T2\_KR\_KNU
T2\_BE\_UCL
T2\_PT\_NCG\_Lisbon
T2\_RU\_RRC\_KI

T2\_UK\_London\_IC
T2\_US\_Purdue
T2\_FI\_HIP
T2\_FR\_CCIN2P3
T2\_US\_MIT
T2\_BE\_IIHE
T2\_BR\_SPRACE
T2\_RU\_ITEP
T2\_RU\_IHEP

Maximum: 768.57 MB/s, Minimum: 84.79 MB/s, Average: 430.26 MB/s, Current: 84.79 MB/s

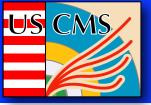

### Transfers from T1 to UST2

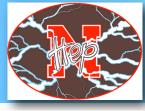

16

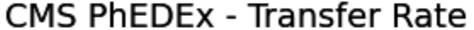

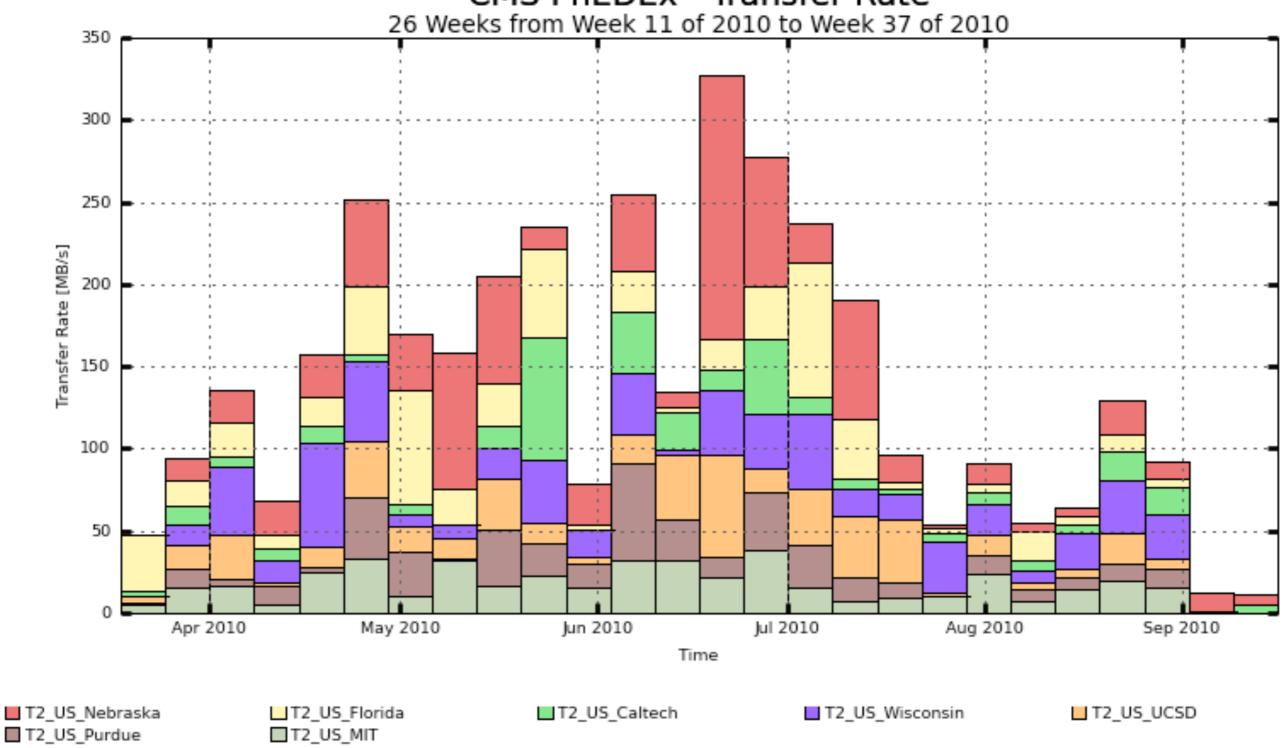

Maximum: 327.49 MB/s, Minimum: 11.22 MB/s, Average: 139.59 MB/s, Current: 11.22 MB/s

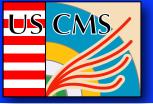

### Transfers from T1 to T2

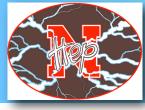

17

#### CMS PhEDEx - Cumulative Transfer Volume

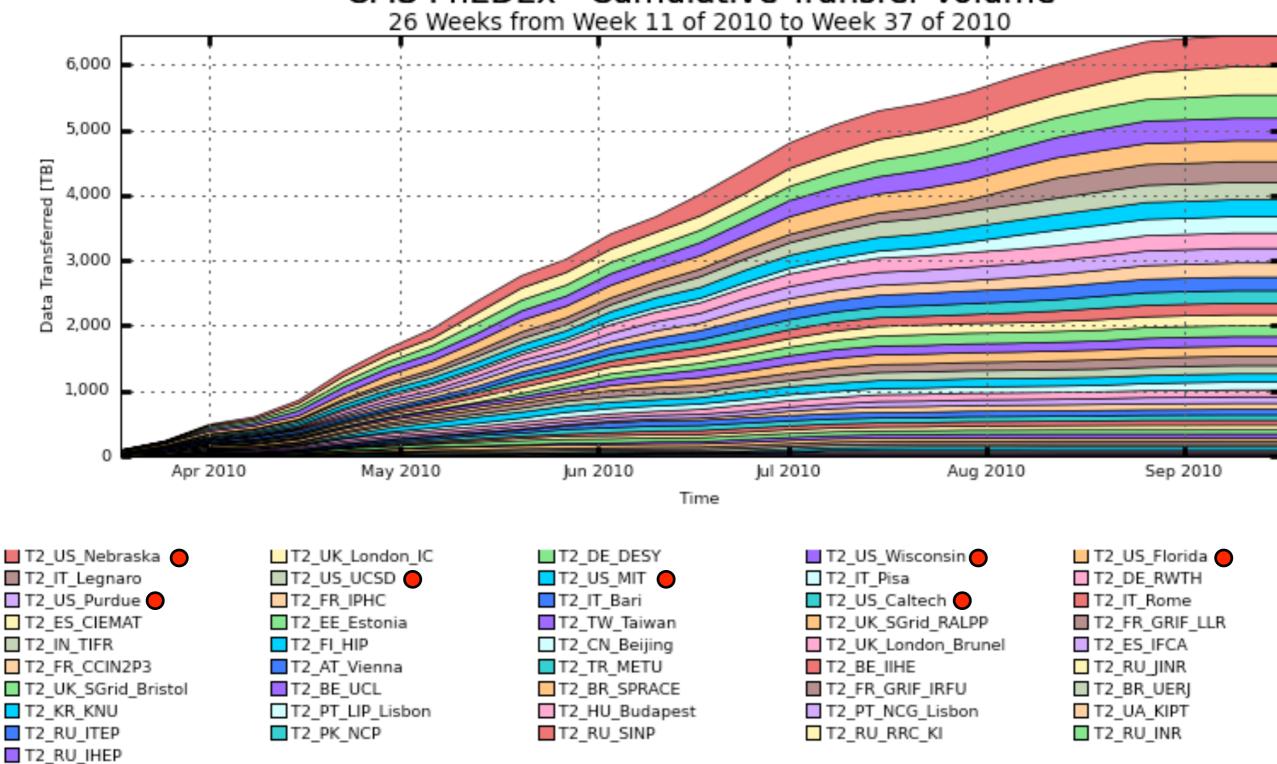

Total: 6,452 TB, Average Rate: 0.00 TB/s

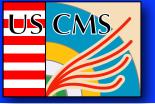

### Transfers from T2 to T1

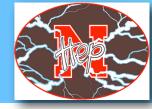

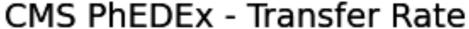

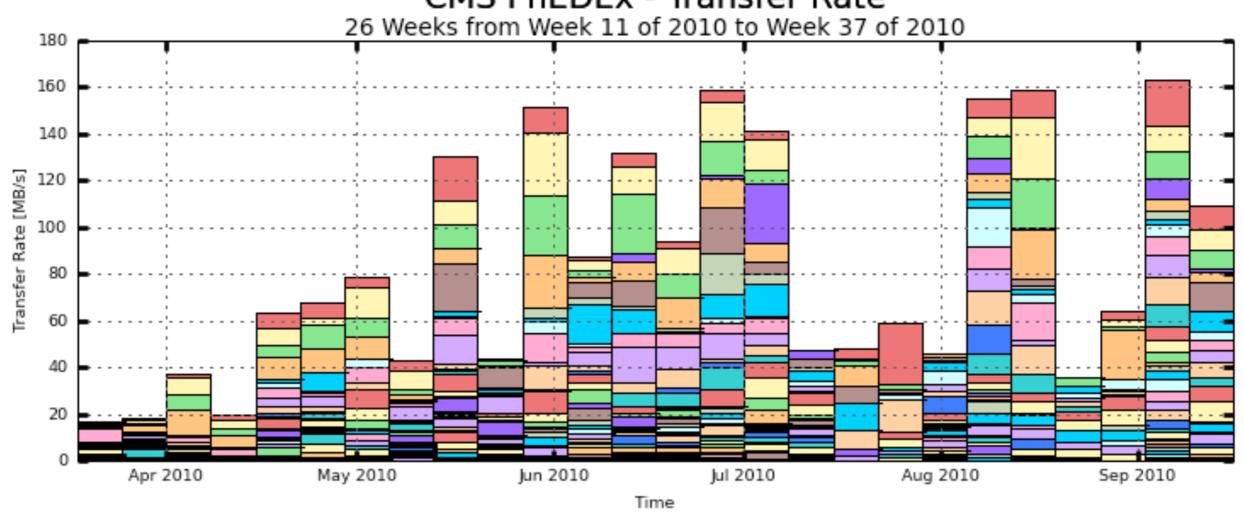

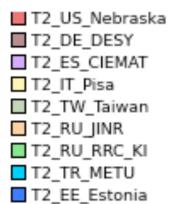

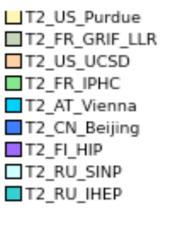

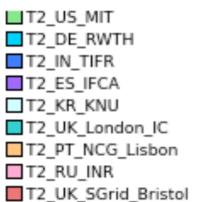

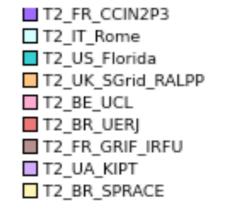

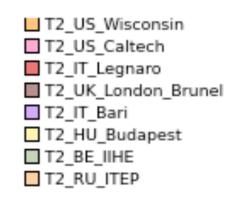

18

Maximum: 163.26 MB/s, Minimum: 16.95 MB/s, Average: 83.51 MB/s, Current: 109.20 MB/s

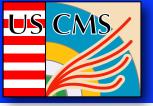

### Transfers from UST2 to TI

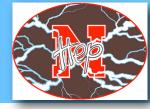

19

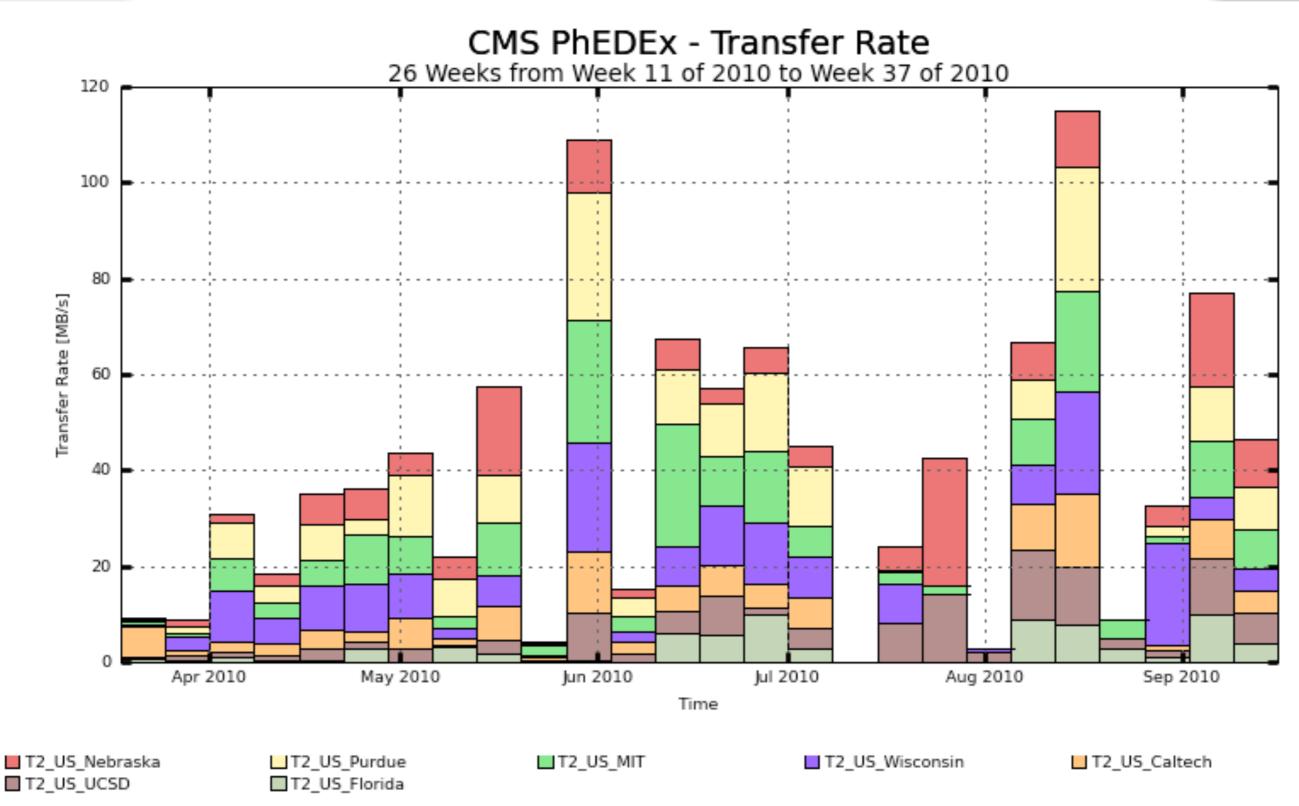

Maximum: 114.94 MB/s, Minimum: 0.12 MB/s, Average: 40.06 MB/s, Current: 46.50 MB/s

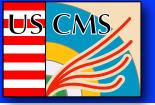

### Transfers from T2 to T1

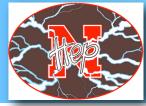

20

#### CMS PhEDEx - Cumulative Transfer Volume

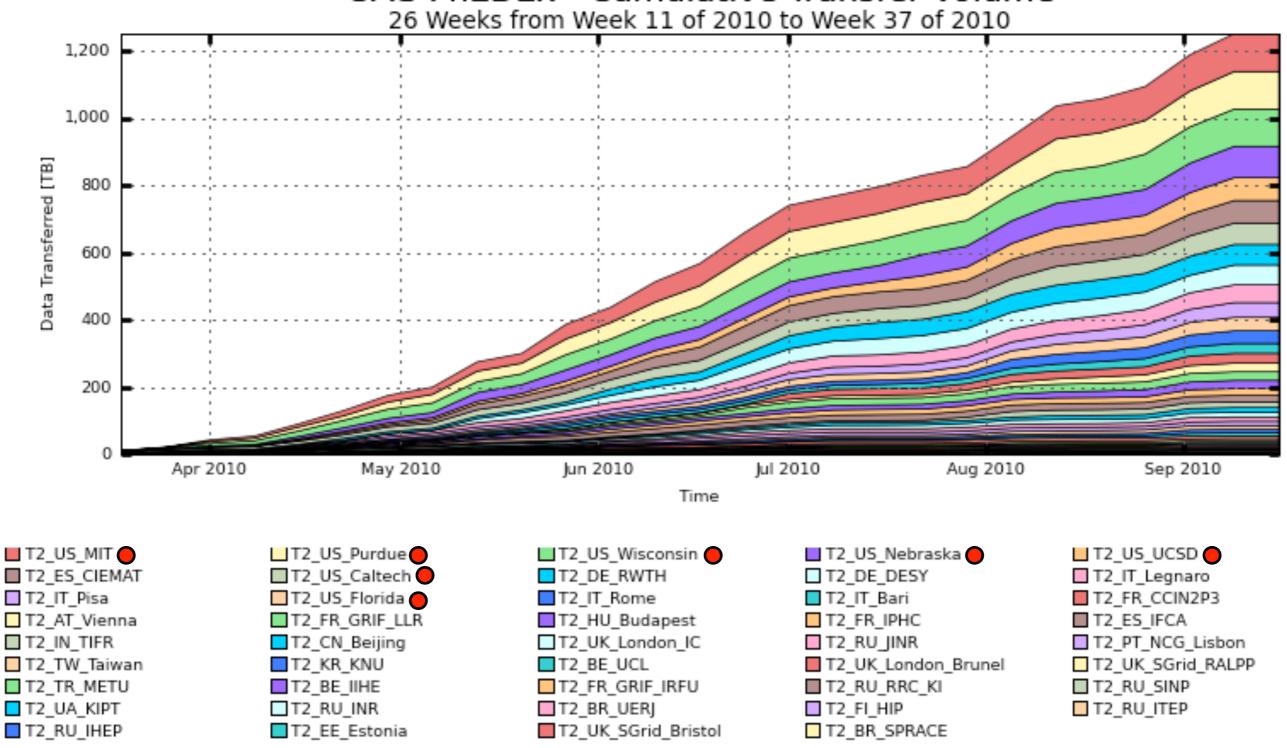

Total: 1,252 TB, Average Rate: 0.00 TB/s

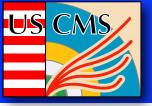

## Transfers from T2 to T2 by source

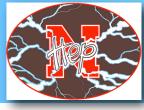

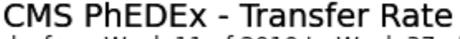

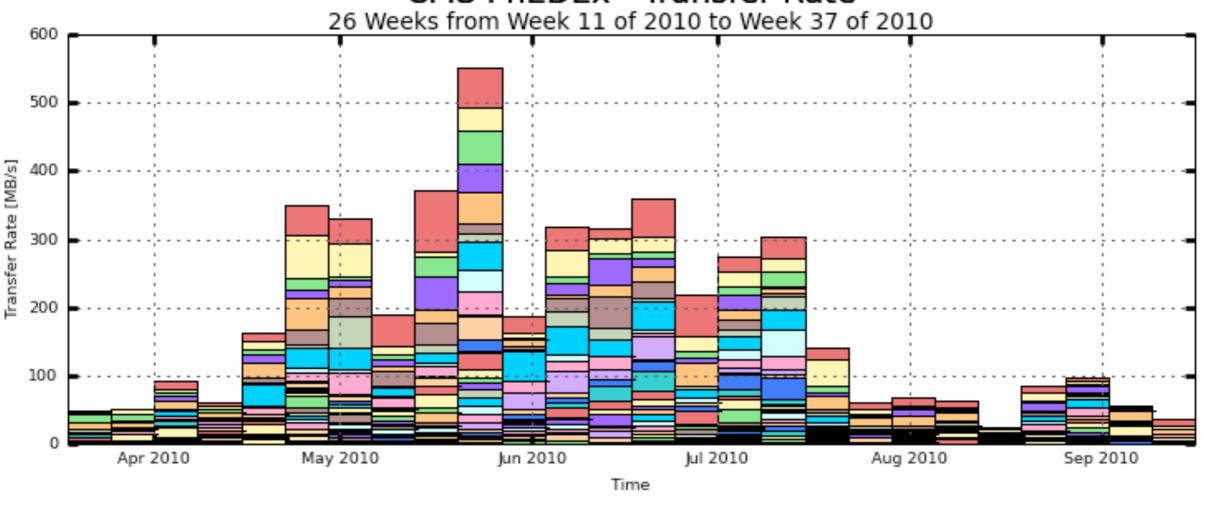

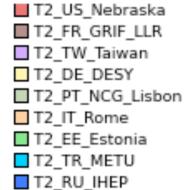

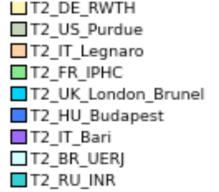

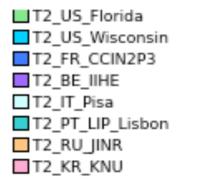

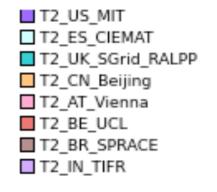

T2\_UK\_London\_IC
T2\_US\_Caltech
T2\_FI\_HIP
T2\_FR\_GRIF\_IRFU
T2\_ES\_IFCA
T2\_UK\_SGrid\_Bristol
T2\_RU\_RRC\_KI

21

T2 US UCSD

Maximum: 552.19 MB/s, Minimum: 24.02 MB/s, Average: 185.31 MB/s, Current: 35.49 MB/s

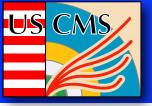

## Transfers from T2 to T2 by source

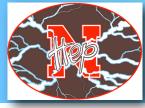

22

#### CMS PhEDEx - Cumulative Transfer Volume

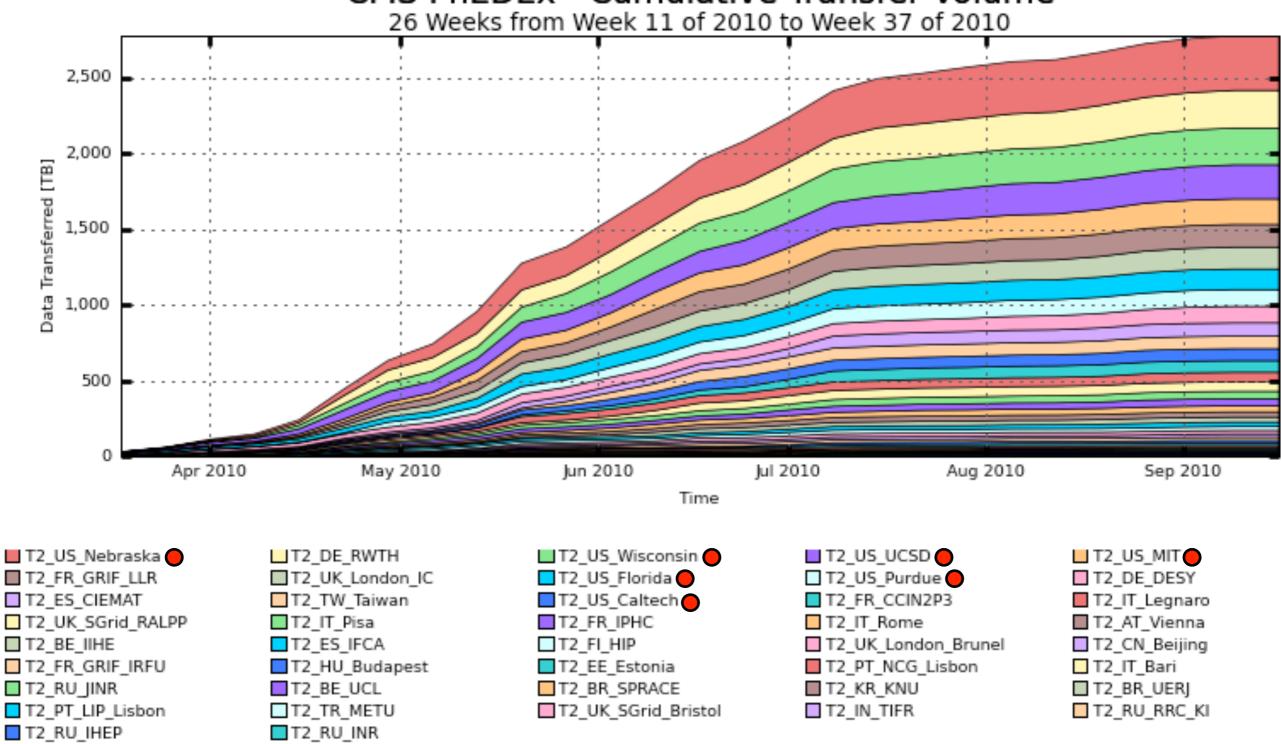

Total: 2,778 TB, Average Rate: 0.00 TB/s

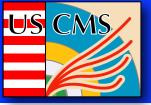

### Transfers from T2 to T2 by destination

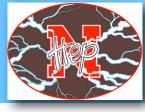

23

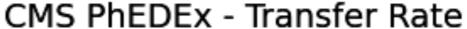

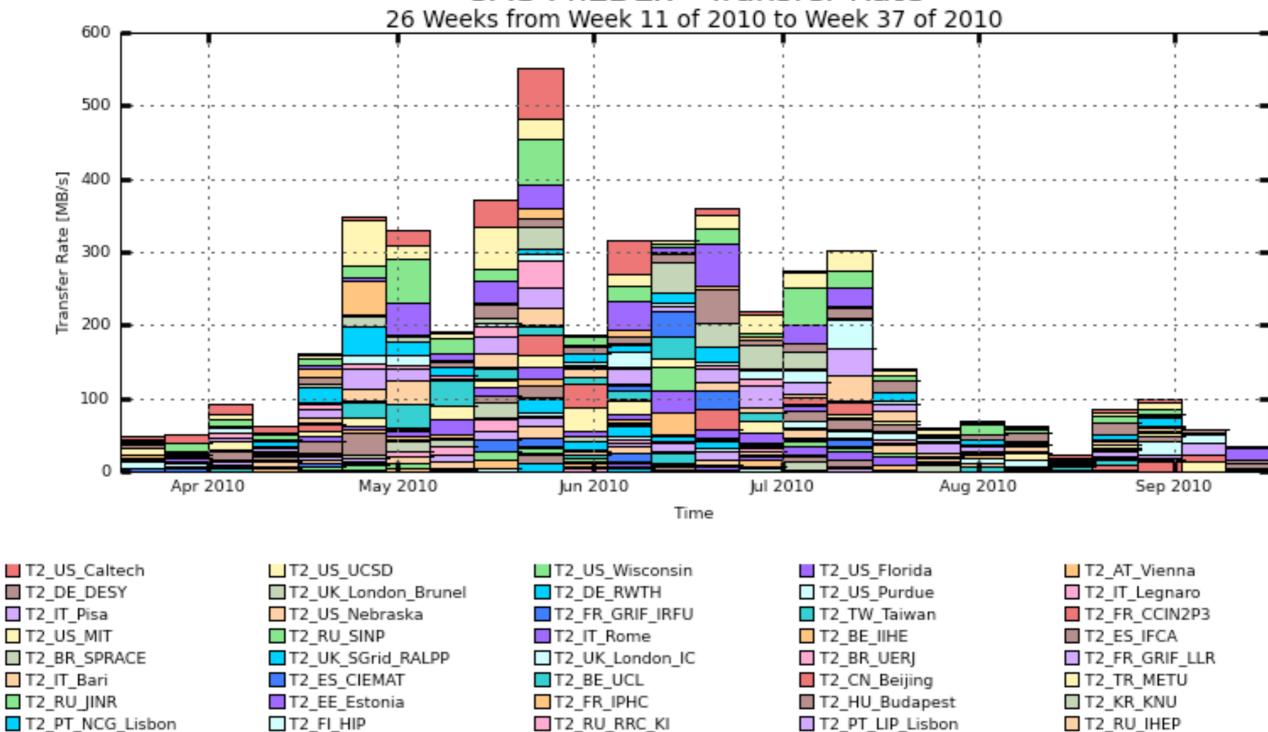

Maximum: 552.19 MB/s, Minimum: 24.02 MB/s, Average: 185.31 MB/s, Current: 35.49 MB/s

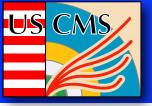

# Transfers from T2 to T2 by destination

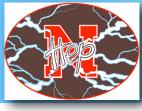

24

#### CMS PhEDEx - Cumulative Transfer Volume

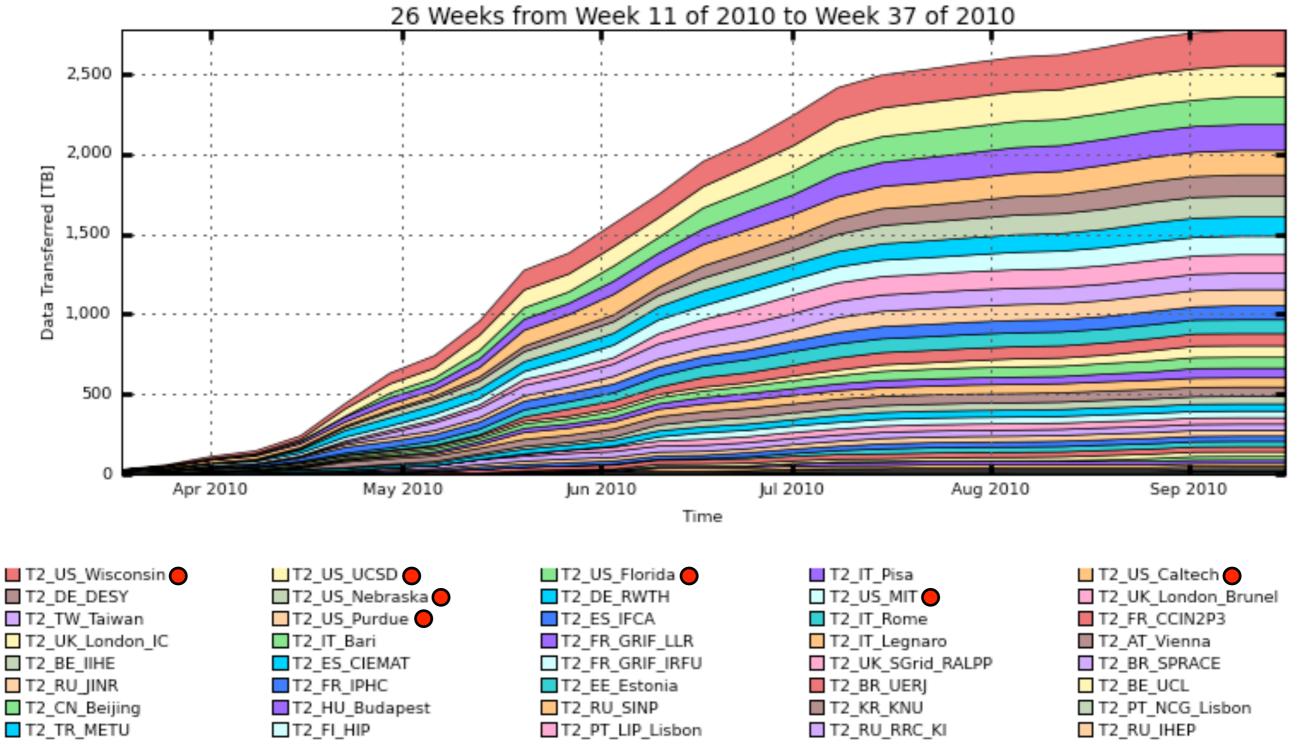

Total: 2,778 TB, Average Rate: 0.00 TB/s